### MANNAR THIRUMALAI NAICKER COLLEGE PASUMALAI, MADURAI- 625 004

(An Autonomous Institution Affiliated to Madurai Kamaraj University)

(Re-accredited with 'A' Grade by NAAC)

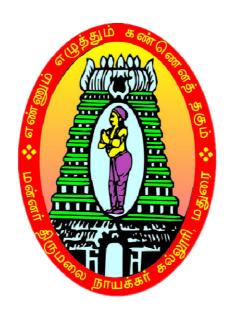

# M.Com., (CA) SYLLABUS AND REGULATIONS

UNDER
CHOICE BASED CREDIT SYSTEM (CBCS)

(For those who joined during 2018-2019 and after)

### **Eligibility**

Admission for M.Com (CA) Program is open to the candidates having Bachelor Degree in B.Com (CA), B.Com, Management, Corporate Secretarial ship and other related program of any recognized university.

### **Duration of the Course**

The duration of the course shall be two academic year comprising four semesters with two semesters in each academic year.

### **Subjects of Study**

- 1. Core Subjects
- 2. Electives
- 3. Non Major Electives

### The scheme of Examination

The components for continuous internal assessment are:

Two tests and their average --15 marks

Seminar / Group discussion -- 5 marks

Assignment --5 marks

Total --25 marks

### Pattern of the questions paper for the continuous Internal Assessment

The components for continuous internal assessment are:

Part -A

Six multiple choice questions (answer all)  $6 \times 01 = 06 \text{ Marks}$ 

Part -B

Two questions ('either .... or 'type) 2 x 07=14 Marks

Part -C

One question out of two  $1 \times 10 = 10 \text{ Marks}$ 

.\_\_\_\_\_

Total 30 Marks

-----

Pattern of the question paper for the Summative Examinations:

**Note: Duration-3 hours** 

Part -A

Ten multiple choice questions

10 x01 = 10 Marks

No Unit shall be omitted: not more than two questions from each unit.)

Part -B

Five Paragraph questions ('either .... or 'type)

 $5 \times 07 = 35 \text{ Marks}$ 

(One question from each Unit)

Part -C

Three Essay questions out of five

3 x 10 =30 Marks

(One question from each Unit)

-----

Total

75 Marks

### **Minimum Marks for a Pass**

50% of the aggregate (Internal +Summative Examinations).

No separate pass minimum for the Internal Examinations.

34 marks out of 75 is the pass minimum for the Summative Examinations.

### PROGRAMME SPECIFIC OUTCOMES

- **PSO1:** To enable the students to get ready for employment in functional areas like Accounting. Taxation, Banking, Insurance and problem solving skills.
- **PSO2**: To enhance the students to having a better knowledge on the concepts and practices of Computerized Accounting and Office Automation.
- **PSO3**: To Help the students to analyze the importance of E-Commerce in Business and to gain excellence in Direct and Indirect Taxes
- **PSO4**: On successful completion of the course, the students will have an in-depth knowledge in both Commerce and Computer Application

### **COURSE PATTERN**

| Study<br>Component | Sem<br>I                             | Sem<br>II                            | Sem<br>III   | Sem<br>IV            | Total hours | Total<br>Credits | No of<br>Papers | Total<br>Marks |
|--------------------|--------------------------------------|--------------------------------------|--------------|----------------------|-------------|------------------|-----------------|----------------|
| Core Subject       | 6(4)<br>6(4)<br>6(4)<br>6(4)<br>6(4) | 6(4)<br>6(4)<br>6(6)<br>6(4)<br>6(4) | 6(4)<br>6(4) | 6(4)<br>6(4)<br>6(6) | 90          | 62               | 15              | 1500           |
| Elective           | -                                    | -                                    | 6(4)<br>6(6) | 6(6)<br>6(6)         | 24          | 22               | 4               | 400            |
| NME                | -                                    |                                      | 6(4)         | -                    | 6           | 6                | 1               | 100            |
| Total              | 30<br>(20)                           | 30<br>(22)                           | 30<br>(22)   | 30<br>(26)           | 120         | 90               | 20              | 2000           |

### I SEMESTER

| S.No | Subject Code | Name of the Subject                 | Hour/<br>Week | Credit | Max<br>Marks<br>(Internal) | Max<br>Marks<br>(External) | Total<br>100 |
|------|--------------|-------------------------------------|---------------|--------|----------------------------|----------------------------|--------------|
| 1    | 18PCCC11     | Advanced Accounting                 | 6             | 4      | 25                         | 75                         | 100          |
| 2    | 18PCCC12     | Human Resource<br>Management        | 6             | 4      | 25                         | 75                         | 100          |
| 3    | 18PCCC13     | Advanced Business<br>Statistics     | 6             | 4      | 25                         | 75                         | 100          |
| 4    | 18PCCC14     | E-Trade and Services                | 6             | 4      | 25                         | 75                         | 100          |
| 5    | 18PCCCP1     | Database Management<br>System - Lab | 6             | 4      | 40                         | 60                         | 100          |
|      |              | TOTAL                               | 30            | 20     | 140                        | 360                        | 500          |

### II SEMESTER

| S.No | Subject Code | Name of the Subject           | Hour/<br>Week | Credit | Max<br>Marks<br>(Internal) | Max<br>Marks<br>(External) | Total<br>100 |
|------|--------------|-------------------------------|---------------|--------|----------------------------|----------------------------|--------------|
| 1    | 18PCCC21     | Services Marketing            | 6             | 4      | 25                         | 75                         | 100          |
| 2    | 18PCCC22     | Applied Management Accounting | 6             | 4      | 25                         | 75                         | 100          |
| 3    | 18PCCC23     | Retail Management             | 6             | 6      | 25                         | 75                         | 100          |
| 4    | 18PCCC24     | Web Technology                | 6             | 4      | 25                         | 75                         | 100          |
| 5    | 18PCCCP2     | Web Technology - Lab          | 6             | 4      | 40                         | 60                         | 100          |
|      |              | TOTAL                         | 30            | 22     | 140                        | 360                        | 500          |

| III SEMI | III SEMESTER                     |                                                                                               |               |        |                       |                       |              |  |  |
|----------|----------------------------------|-----------------------------------------------------------------------------------------------|---------------|--------|-----------------------|-----------------------|--------------|--|--|
| Course   | Subject<br>Code                  | Name of the Subject                                                                           | Hour/<br>Week | Credit | Max<br>Marks<br>(Int) | Max<br>Marks<br>(Ext) | Total<br>100 |  |  |
| Core     | 18PCCC31                         | Special Accounting                                                                            | 6             | 4      | 25                    | 75                    | 100          |  |  |
| Core     | 18PCCC32                         | Direct Taxes                                                                                  | 6             | 4      | 25                    | 75                    | 100          |  |  |
| Elective | 18PCCE31<br>18PCCE32<br>18PCCE33 | Advanced Tally and     Software Project Management     Java Programming     Computer Graphics | 6             | 4      | 25                    | 75                    | 100          |  |  |
| Elective | 18PCCEP1<br>18PCCEP2<br>18PCCEP3 | 1. CASE TOOLS - Lab 2. Java Programming- Lab 3. Computer Graphics- Lab                        | 6             | 6      | 40                    | 60                    | 100          |  |  |
| NME      | 18PCCN31                         | Banking and Insurance                                                                         | 6             | 4      | 25                    | 75                    | 100          |  |  |
|          |                                  | TOTAL                                                                                         | 30            | 22     | 140                   | 360                   | 500          |  |  |

|          | T                                                                                  | I                                                                               |               |        | <u> </u>                   | Τ                          |              |
|----------|------------------------------------------------------------------------------------|---------------------------------------------------------------------------------|---------------|--------|----------------------------|----------------------------|--------------|
| Course   | Subject<br>Code                                                                    | Name of the Subject                                                             | Hour/<br>Week | Credit | Max<br>Marks<br>(Internal) | Max<br>Marks<br>(External) | Total<br>100 |
| Core     | 18PCCC41                                                                           | Goods and Services Tax Act and Customs Duty                                     | 6             | 4      | 25                         | 75                         | 100          |
| Core     | 18PCCC42                                                                           | Research Methods in Commerce                                                    | 6             | 4      | 25                         | 75                         | 100          |
| Core     | 18PCCPR1                                                                           | Project & Viva-Voce                                                             | 6             | 6      | 40                         | 60                         | 100          |
| Elective | 18PCCE41<br>18PCCE42                                                               | 1.Quantitative Techniques for Management 2. Project Management 3. International | 6             | 6      | 25                         | 75                         | 100          |
|          | 18PCCE43                                                                           | Marketing<br>Management                                                         |               |        |                            |                            |              |
| Elective | 18PCCE44<br>18PCCE45  1. Entrepreneurship<br>2. Corporate Social<br>Responsibility | 6                                                                               | 6             | 25     | 75                         | 100                        |              |
| Elective | 18PCCE46                                                                           | 3. Corporate Governance and Business Ethics                                     | 0             |        |                            |                            | 100          |
|          |                                                                                    | TOTAL                                                                           | 30            | 26     | 140                        | 360                        | 500          |

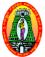

Class : M.Com (CA) Part III: Core Semester : I Hours : 6 Subject Code : 18PCCC11 Credit : 4

### ADVANCED ACCOUNTING

#### **Course Outcomes:**

**CO1:** To educate the learners with accounting concepts, standards and principles.

**CO2:** To make the learners to be through with accounting for non-trading concerns and insurance claims.

**CO3:** To enrich the learners to be familiar with branch, departmental accounts.

**CO4:** To develop the entrepreneurial skill by acquiring knowledge about administrative as well as management skills.

#### Unit-I:

Accounting of Financial Information System: Generally accepted Accounting Principles – Accounting Concepts and Conventions – Critical Review of Accounting Principle and Concepts.

### **Unit-II:**

Accounting problems related to Non-Trading concerns – Preparation of accounts from incomplete records.

### **Unit-III:**

Branch and Departmental Accounts (Excluding Foreign Branches). Hire purchase and installment purchase systems.

### **Unit-IV:**

Insolvency accounts of Individuals- Procedure - Provisions under PTI Act and PI act - Statement of affairs - Deficiency Account - Difference between Balance sheet and Statement of Affairs.

### **Unit-V:**

Insurance Claims – Loss of Stock Policy – Loss of profit Policy – Average clause policy.

80% of the questions must be Problems

20% of the questions must be Theory

### **Text Book:**

T.S.Reddy and A.Murthy, **Advanced Accountancy – Volume – I**, Margham Publications, Chennai, 2013.

- 1. R.L.Gupta ,Advanced Accounting , Sultan Chand, Publications, Delhi,2012.
- 2. 2. S.P.Jain and K.L.Narang, Advanced **Accountancy**, Kalyani Publishers, New Delhi, 2014.

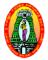

Class : M.Com (CA) Part II : Core
Semester : I Hours : 6
Subject Code : 18PCCC12 Credit : 4

### **HUMAN RESOURCE MANAGEMENT**

### **Course Outcomes:**

**CO1:** To introduce the basic concepts, functions and processes of human resource management.

**CO2:** To familiarize the students with the training and development.

**CO3:** To be aware of recent trends in human resources.

**CO4:** To develop the entrepreneurial skills by gaining knowledge on the importance of human resource.

### **Unit-I**

Human Resource Management -Introduction – Meaning – Definition – Objectives – Nature and Scope – Need for HRM Approach – Significance of HRM – Limitations - HRM and Personnel Management.

### **Unit-II**

Human Resource Development (HRD)- Introduction – Concept – Definitions – Features – Objectives – Essentials of HRD at Micro and Macro levels – Significance of HRD – Distinction between Personnel Function and HRD.

### **Unit-III**

Man Power Planning- Job Analysis – Recruitment – Selection– Training.

### **Unit-IV**

Performance Appraisal- Introduction – Meaning – Definition – Features – Objectives – Benefits and Uses – Limitations – Process – Methods of performance Appraisal – Suggestions to improve performance appraisal – Essentials of an Effective Appraisal System.

### **Unit-V**

Motivation-Definition – Importance – Techniques – Theories of Motivation – Morale: Meaning and Definition – Factors influencing Morale – Factors Improving Morale – Job Satisfaction.

### **Text Book:**

ShashiK.Gupta and Rosy Joshi, **Human Resource Management**, Kalyani Publishers, New Delhi, 2018.

- 1. L.M.Prasad, Human Resource Management, Sultan Chand and sons, New Delhi, 2018.
- 2. C.P.Gupta, Human Resource Management, Sultan Chand and Sons, New Delhi, 2009

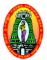

Class : M.Com (CA) Part III: Core Semester : I Hours : 6 Subject Code : 18PCCC13 Credit : 4

### ADVANCED BUSINESS STATISTICS

### **Course Outcomes:**

**CO1:** To make the learners understand the advanced statistical concepts.

**CO2:** To impact knowledge about the various statistical tools.

CO3: To develop the skill in application of statistical tools

**CO4:** To develop the employability skill by making the students to use statistical tools.

### Unit- I:

Correlation – Types of correlation – Karl pearson co – efficient of correlation (Simple, Partial and Multiple correlations) – Spearman's rank Correlation – Regression Analysis – Regression Lines and regression Co – efficient.

### **Unit-II:**

Time Series Analysis: Components of Time Series – Measurement of trend – moving average and least square method – Exponential Trends and Growth curve – Measurement of seasonal variation – Ratio to trend and link relative method.

### **Unit- III:**

Approaches to probability – Addition, multiplication and Baye's Theorem, Mathematical Expectation – Theoretical Distribution: Binominal, Poisson and Normal distribution and their applications to business.

### **Unit-IV:**

Procedure for Hypothesis Testing – One tailed and Two Tailed Test – Large Sample tests for means and standard deviations – Small sample tests (t- test) – F test and Analysis of Variance (ANOVA)

### Unit- V:

Chi- square test – Sign test – Man Whitney U test – Krusakalwallis test

80 % of the Questions must be Problems 20 % of the Questions must be Theory

### **Text Book:**

S.P.Gupta, **Statistical Methods**, Sultan Chand and Sons, New Delhi, 2014.

- 1. S.P. Gupta and M.P. Gupta, **Business Statistics**, Sultan Chand and Sons, New Delhi, 2011
- 2. Sanchetti and Kapoor, Advanced Statistical Methods, New Delhi, Sultan Chand, 2008

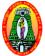

Class : M.Com (CA) Part III: Core
Semester : I Hours : 6
Subject Code : 18PCCC14 Credit : 4

### E – TRADE AND SERVICES

### **Course Outcomes:**

**CO1:** To Understand the concept of E-Commerce

**CO2:** To Learn the functionality of Electronic payment systems, online shopping etc. **CO3:** To make the students to gather knowledge about online business transactions. **CO4:** To develop the entrepreneurial skill by gaining knowledge about online business.

Unit I: Foundation of E-COMMERCE: What is E-Commerce?- Categories of E-Commerce – Major business pressures – Benefits of E-Commerce– E-Business Categories - Business to Consumer Electronic Commerce: Introduction – Categories of B2C E-commerce - Business to Business Electronic Commerce: Introduction – Categories of B2B E-Commerce– Electronic Data Interchange – Components of EDI Systems

**Unit-II**: **Network infrastructure for E-Commerce:** Introduction – Components of I-Way–Introduction to Internet, Intranet, Extranet – TCP/IP Architecture – Applications of Intranets and Extranets

**Unit-III**: **Web Security:** Introduction – Security Attacks, Passive Attacks and Active Attacks – Internet Associated Attacks – Cyber Crime – Security Services - **Firewalls:** Introduction – Characteristics – Limitations – Categories of Firewalls

**Unit-IV**: **Electronic Payment System:** Types of E-Payment System – Electronic Cash System – Electronic Cheque – Credit Card based E-Payment Systems - Smart Card and E-Payment System .

**Unit- V:Mobile COMMERCE:** Introduction – Benefits of Wireless and Mobile Computing – Mobile Computing Applications - Legal Requirements in E-Commerce – Privacy issues in E-Commerce – Intellectual property issues

### **Text Books**

MamtaBhusry, E-Commerce, Firewall Media, Laxmi Publications Pvt. Ltd,2011,

- 1. Bharat Bhaskar, **Electronic Commerce ,Frame Work Technologies and Applications**, 3<sup>rd</sup> Edition. Tata McGraw Hill Publications, New Delhi, 2008.
- 2. KamleshK.Bajaj and Debjani Nag, **ECommerce- The Cutting Edge of Business**, TataMcGrawHill Publications, New Delhi, 2008.

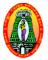

Class : M.Com(CA) Part III:Core
Semester : I Hours : 6
Subject Code : 18PCCCP1 Credit : 4

### **DATABASE MANAGEMENT SYSTEM- Lab**

### **Course Outcomes:**

**CO1:** To understand the basic operations of Database.

**CO2:** To make the students to learn PL/SQL commands.

**CO3:** To create views, synonyms and Index.

**CO4:** To develop the employability skills by gaining knowledge about the database development.

### **Lab Programs**

- 1. Creation of a database and writing SQL queries to retrieve information from the database.
- 2. Performing Insertion, Deletion, Modifying, Altering, Updating and Viewing records based on conditions.
- 3. Creation of Views, Synonyms, Sequence, Indexes, Save point.
- 4. Creating an Employee database to set various constraints.
- 5. Creating relationship between the databases.
- 6. Write a PL/SQL block to satisfy some conditions by accepting input from the user.
- 7. Write a PL/SQL block that handles all types of exceptions.
- 8. Creation of database triggers and functions
- 9. Write a PL/SQL block to implement cursor.
- 10. Creation of Procedures.

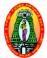

Class: M.Com (CA)Part III:CoreSemester: IIHours: 6Subject Code: 18PCCC21Credit: 4

### **SERVICES MARKETING**

### **Course Outcomes:**

**CO1:** To introduce the concepts in services marketing.

CO2: To impart the knowledge about services marketing mix.

**CO3:** To educate the learners about the application of services marketing mix.

**CO4:** To develop the entrepreneurial skill.

### **Unit-I:**

Services Marketing – Concept – Definition – Nature and Characteristics of services – Classification of service – Difference between Goods & Services – Needs service marketing – Role of services marketing in an economy – Obstacles in services marketing – Overcoming the obstacles.

### **Unit-II:**

Service Marketing mix – Elements of services marketing mix – Seven Ps – Service product – Price, Promotion, Place – People, process and Physical evidence.

### **Unit-III:**

Services marketing for Health service – Types of hospitals – Marketing mix for hospitals – Indian Health Care Industry.

### **Unit-IV:**

Tourism services – Users of tourism services – Marketing mix for tourism – Tourism products – Techniques of sales promotion for tourism – Tour operators – Travel agent – Travel guides.

### Unit - V:

Globalization of services – Introduction – Challenges to global Service Marketers – Successful global service marketing – Typical International services – Strategic implications of ISM– Globalisation and corporate culture.

### **Text Book:**

Vasanthi Venugopla, Services Marketing, Himalaya Publishing House, New Delhi, 2011.

- 1. Helen Woodruffe, **Services Marketing**, Macmillan India, New Delhi, 2001.
- 2. S. Shajahan, Services Marketing, Himalaya Publishing House, Mumbai, 2005.

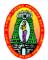

Class : M.Com (CA) Part III : Core Semester : II Hours : 6 Subject Code : 18PCCC22 Credit : 4

### APPLIED MANAGEMENT ACCOUNTING

### **Course Outcomes:**

**CO1:** To develop an understanding of the conceptual framework of Management Accounting.

**CO2:** To acquire the students, the management accounting techniques that facilitates managerial decision making.

**CO3:** Tomake the students to get practical skill in solving management problems.

**CO4:** To develop the entrepreneurial skills by knowing the cost efficiency cost control, etc.

### **Unit-I:**

Management Accounting – Meaning – Objectives and Scope – Relationship between Management Accounting, Cost Accounting and Financial Accounting – Financial Statement Analysis – Ratio Analysis – Analysis of liquidity – Solvency and Profitability.

### **Unit-II:**

Fund flow and Cash flow analysis – Meaning – Difference between fund flow statement and cash flow statement – preparation of fund flow statement and ash flow statement.

### **Unit-III:**

Marginal costing – Meaning – features – assumption – Break even and CVP Analysis – Application of marginal costing in managerial decision making.

#### Unit-IV:

Standard costing – Setting standards – Variance analysis and reporting – Material, Labour, Overhead – Sales and profit variance – Reporting and investigation of variance.

### Unit-V:

Budget and Budgetary control forecasting Vs. Budget – Preparation of functional budget – Types of budgets – Zero base budgeting – Programme budgeting and performance budgeting.

80% of the Questions must be Problems 20% of the Questions must be Theory.

### Text book:

R.Ramachandran and R.Srinivasan, **Management Accounting**, Sriram Publications 2013.

- 1. ShashiK.Gupta, R.K.Sharma, **Management Accounting**, Kalyani Publishers, Ludhiana, 2012.
- 2. S.N.Maheswari, **Management Accounting and Financial Control**, Vikas Publishers, Delhi, 1998.

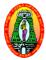

Class : M.Com (CA) Part III : Core Semester : II Hours : 6 Subject Code : 18PCCC23 Credit : 6

#### RETAIL MANAGEMENT

### **Course Outcomes:**

**CO1:** To know the concepts of retail marketing.

**CO2:** To understand the stages in product development and pricing of products.

**CO3:** Be familiar with Ethics in business.

**CO4:** To develop the entrepreneurial skill by gaining knowledge on Retail Markets.

### **Unit-I Role and Relevance of Retailing**

Introduction – Retail industry in India – Characteristics – Functions – Categories of Retailers – Retailing channels abroad and in India – Franchising – Multi level marketing – The changing face of retailing.

### **Unit-II Retail Customer**

Consumer behavior – Factors affecting consumer decision making – Stages of consumer decision – Influence of situational variables on shopping behavior – Indian shoppers.

### **Unit-III Retail Market Segmentation**

Meaning – Benefits – segmenting, targeting and positioning – criteria for effective market segmentation – Classification of consumer goods – Bases for segmentation – Customer profile – Market segmentation in India.

### **Unit-IV Retail Location Strategy**

Importance of location decision – Location determining factors – Types of retail location – Site selection analysis – Estimate of store sales – Retail location theories – Location assessment procedures.

### **Unit-V Product and Merchandise management**

Product management – Brand Management – Merchandise management – Model Stock Plan – Constraining factors – Types of suppliers – Criteria for the selection of suppliers.

Visit Retail malls to gather practical knowledge.

### **Text Book:**

1. Chetan Bajaj, RajnishTuli, nidhi. V.Srivastava, **Retail Management,** Oxford University Press, NewDelhi, 2014.

- 1. Barry Bermann and Joel R.Evans, 1979, **Retail Management A Strategic Approach,**MeemillanPublishing co. inc, New York, 2013.
- 2. Jain J.N and Singh P.P., **Modern Retail Management: Principles and Techniques**, Regal Publications.

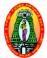

Class : M.Com (CA) Part III : Core Semester : II Hours : 6 Subject Code : 18PCCC24 Credit : 4

### WEB TECHNOLOGY

### **Course Outcomes:**

**CO1:** To understand the basic concepts of web programming using HTML.

CO2: To learn how to link pages in a website.

**CO3:** To know the importance of ASP to design the web pages.

**CO4:** To develop the employability skill by obtaining practical knowledge on website designing.

### Unit - I

Introduction: What is Internet? – History of Internet – Internet services and Accessibility – Uses of Internet – Protocols – Web Concepts – Internet Standards

Internet Protocols: Introduction – Internet Protocols – Host Names – Internet Applications and Application Protocols

### Unit - II

**HTML:** Introduction – SGML – Outline of a HTML Document – Head Section – Body Section – HTML Forms

### **Unit - III**

VBScript: Introduction – Embedding VBScript code in an HTML Document – Comments
 Variables – Operators – Procedures – Conditional Statements – Looping Constrcuts – Objects
 and VBScript - Cookies

### **Unit - IV**

ASP:Introduction – Advantages of using ASP – First ASP Script – Processing of ASP Scripts with Forms – Variables and Constructs – Subroutines – Include/Virtual – ASP Cookies: Creating a Cookie – Retrieving a Cookie Value – A Cookie with Keys – Reading Cookies – ASP Objects: Response Object – Request Objects – Application Objects – Session Objects – Server Objects – The ASPError Object.

### Unit - V

**DHTML:** DHTML Document Object Model and Collections – Event Handling – Filters and Transitions – Data Binding

### **Text Books:**

 N.P.Gopalan, J.Akilandeswari , Web Technology, PHI Learning Private Limited, New Delhi, Second Edition, July 2014.

- 1. L.Mathu Krithiga Venkatesh, Web Technology, Margham Publications, Chennai, 2004.
- 2. Chris Bates, Web Programming, Wiley India Pvt Ltd, New Delhi, Third Edition, 2002.

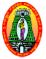

Class : M.Com (CA) Part III :Core
Semester : II Hours : 6
Subject Code : 18PCCCP2 Credit : 4

### **WEB TECHNOLOGY - Lab**

### **Course Outcomes:**

**CO1:** To write HTML programs using various tags.

**CO2:** To gain knowledge in developing web applications.

CO3: To write HTML programs using VBScript and JavaScript

**CO4:** To develop employability skill in IT field by gaining knowledge on website designing.

### **Program List:**

- 1. Write a HTML program for formatting text
- 2. Write a HTML program for creating ordered, unordered and definition list
- 3. Write a program to Use image as a link
- 4. Create class timetable using HTML
- 5. Design a login form in HTML
- 6. Create a webpage that has blinking text
- 7. Create a webpage with scrolling text
- 8. Write a program in VBScript to add two integers
- 9. Write a VBScript program to compare two numbers
- 10. Write a VBScript program to generate random numbers
- 11. Write a program in JavaScript to move objects around the document
- 12. Write a program in JavaScript using Dynamic sorting and filtering